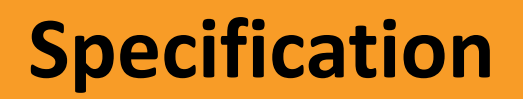

**Constructing VERS Encapsulated Objects (VEOs) PROS 15/03 S1**

Version number: 1.0 Issue Date: 1 June 2015 Expiry Date: 1 June 2020

# **Copyright Statement**

© State of Victoria 2015

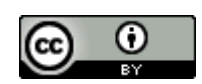

Except for any logos, emblems, and trade marks, this work (PROS 15/03S1 Constructing VERS Encapsulated Objects (VEOs)) is licensed under a Creative Commons Attribution 3.0 Australia license, to the extent that it is protected by copyright. Authorship of this work must be attributed to the Public Record Office Victoria. To view a copy of this license, visit<http://creativecommons.org/licenses/by/3.0/au/>

### **Disclaimer**

The State of Victoria gives no warranty that the information in this version is correct or complete, error free or contains no omissions. The State of Victoria shall not be liable for any loss howsoever caused whether due to negligence or otherwise arising from the use of this Specification.

### **Acknowledgements**

The Public Record Office Victoria would like to acknowledge and thank the valuable contributions of people who took the time to comment during the development of this Specification.

Under section 12 of the *Public Records Act* 1973, the Keeper of Public Records is responsible for the establishment of Standards for the efficient management of public records and for assisting public offices to apply those Standards to records under their control. Officers in charge of public offices are responsible under section 13 of the Act for carrying out, with the advice and assistance of the Keeper, a program of records management in accordance with the Standards established under section 12 of the Act

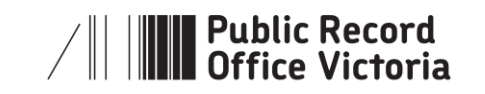

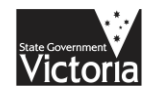

# **Table of Contents**

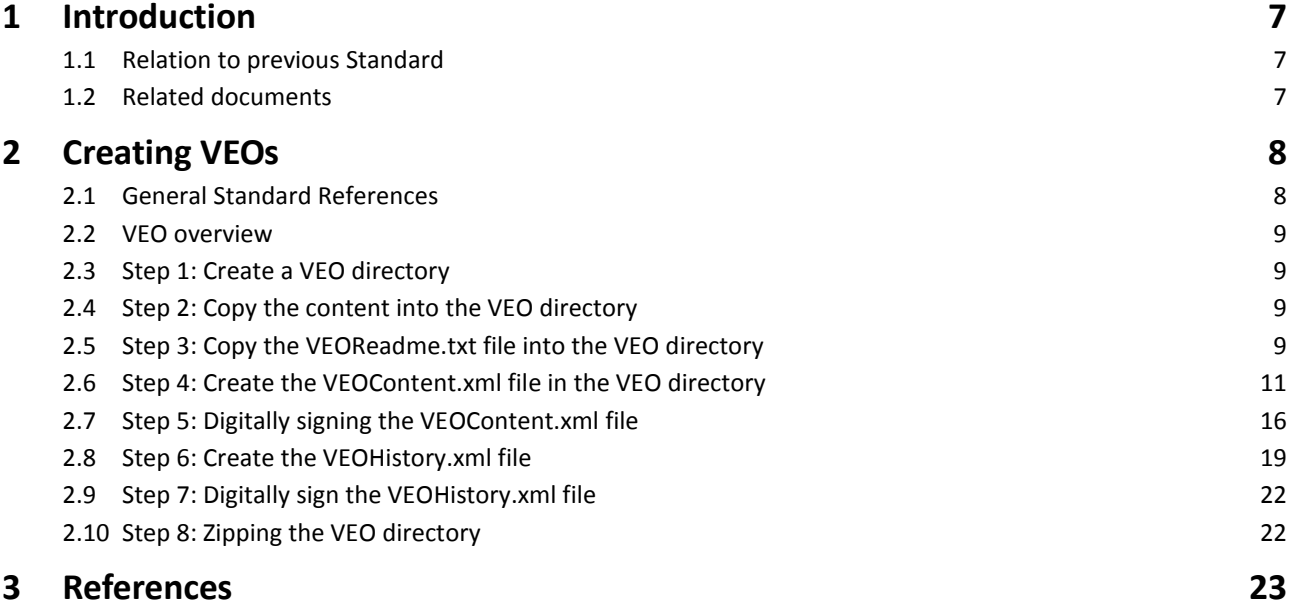

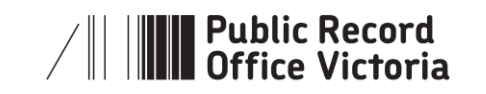

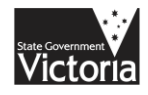

This page is blank.

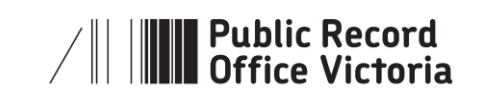

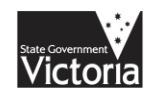

# **Executive Summary**

This specification is part of the *Standard for the encapsulation of digital information* (PROS 15/03). It describes how to construct a conformant VERS Encapsulated Object (VEO). The process can be summarised as:

- Create a directory to contain the VEO information.
- Create subdirectories within the VEO directory to contain the record content
- Copy the record content into the subdirectories.
- Create an XML file describing the logical organisation of the record content, and the metadata describing the record.
- Create an XML file describing the history of this VEO.
- Digitally sign both XML files.
- Copy a text file describing the structure of the VEO into VEO directory.
- Zip the VEO directory to create the VEO.

When creating a VEO, creators have the following freedoms:

- There are no restrictions on the naming or organisation of the content within the subdirectories. Any number of subdirectories may be present.
- The content can be logically organised into an arbitrary hierarchy (or a completely flat list). There is no requirement that the logical hierarchy reflect the physical organisation of the content in the subdirectories.
- Content can be described using arbitrary metadata packages. The packages must be expressed as XML, and, preferably, in RDF.

The specification of a conformant VEO is presented as a process because this is the easiest way to understand the requirements. Any alternative process may be used to construct VEOs, provided the resulting ZIP files are identical to that produced by the process presented in this specification.

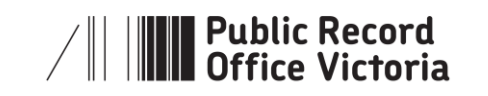

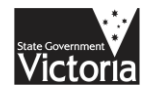

This page is blank.

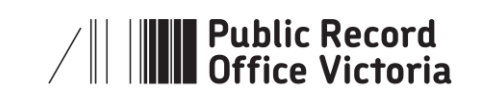

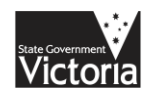

# **1 Introduction**

This specification forms part of the *Standard for the encapsulation of digital information* (PROS 15/03). It specifies the characteristics of a VERS Encapsulated Object (VEO). A VEO is a single binary object that contains the content and metadata relating to information that must be managed over the long term.

The characteristics are described by reference to a process for constructing VEOs. It is not required that this process be followed exactly (or at all), but the results must be identical to following the specified process.

# **1.1 Relation to previous Standard**

**In order to protect the investment already made by vendors and agencies, PROV will continue to accept VEOs conformant to the Standard for the Management of Electronic Records (PROS 99/007 (Version 2)) for the indefinite future.**

The new format, however, is not backwards compatible with the previous version.

# **1.2 Related documents**

This document should be read in conjunction with

- PROS 15/03 Standard for the encapsulation of digital information
- PROS 15/03 Specification 2: Adding metadata to VEOs
- PROS 15/03 Specification 3: Long term preservation formats

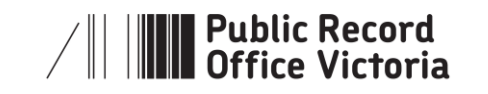

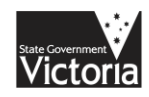

# **2 Creating VEOs**

# **2.1 General Standard References**

This specification references the following external documents:

# **2.1.1 XML (Extensible Markup Language)**

XML is used to represent the content of many of VEO specific files.

XML is defined in<http://www.w3.org/TR/2008/REC-xml-20081126/> Extensible Markup Language (XML) 1.0 (Fifth Edition), W3C Recommendation 26 November 2008, T Bray, J Paoli, CM Sperberg-McQueen, E Maler, F Yergeau.

## **2.1.2 ISO8061**

Dates and times are to be represented using the W3C profile of ISO 8601, except that fractional seconds are not allowed.

The W3C profile is defined in<http://www.w3.org/TR/NOTE-datetime> Date and Time Formats, M Wolf, C Wicksteed, 1997.

Unless otherwise noted, date/time values may be specified to the

- year
- year and month
- year, month, and date
- year, month, date, and time

Unwarranted precision must not be used (e.g. if a date is only known to a month, only the year and month must be specified). Fractional seconds must not be used.

## **2.1.3 Base64**

The Base64 encoding is used to represent binary data as text. In this specification Base64 is used to represent hash values, digital signatures, and X.509 certificates.

The Base64 encoding is defined in RFC2045 [\(http://tools.ietf.org/html/rfc2045\)](http://tools.ietf.org/html/rfc2045) Multipurpose Internet Mail Extensions (MIME) Part One: Format of Internet Message Bodies, N Freed & N Borenstein, November 1996.

## **2.1.4 Certificates**

X.509 certificates are used to represent the information necessary to validate the digital signatures.

X.509 certificates are defined in ITU-T Recommendation X.509 (2005): Information Technology – Open Systems Interconnection – The Directory: Authentication Framework.

An alternative source of information can be found in RFC5280 [\(http://tools.ietf.org/html/rfc5280\)](http://tools.ietf.org/html/rfc5280) Internet X.509 Public Key Infrastructure Certificate and Certificate Revocation List (CRL) Profile, D Cooper, S Santesson, S Farrell, S Boeyen, R Housley & W Polk, May 2008.

# **2.1.5 ASN.1 (Abstract Syntax Notation One)**

ASN.1 is used to represent the X.509 certificates.

ASN.1 is defined in ITU-T Recommendation X.680 (11/2008): Information technology – Abstract Syntax Notation One (ASN.1): Specification of basic notation. This document is also published as ISO/IEC 8824-1.

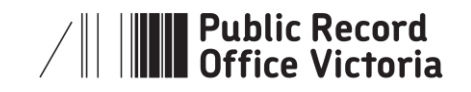

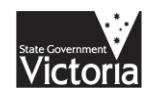

# **2.1.6 DER (Distinguished Encoding Rules)**

The X.509 certificates, represented in ASN.1, are expressed using the Distinguished Encoding Rules (DER).

The Distinguished Encoding Rules are defined in ITU-T Recommendation X.690 (2002): Information technology- ASN.1 encoding rules [\(http://www.itu.int/ITU-T/studygroups/com17/languages/X.690-0207.pdf\)](http://www.itu.int/ITU-T/studygroups/com17/languages/X.690-0207.pdf). This document is also published as ISO/IEC 8825-1.

# **2.2 VEO overview**

A VEO consists of a ZIP file that contains specific files and subdirectories:

- Content subdirectories. These contain the information encapsulated in the VEO.
- VEOContent.xml. This file logically organises the information in the content subdirectories and associates metadata with the component parts
- VEOHistory.xml. This file contains an event log that documents the history of this VEO.
- VEOContentSignature?.xml and VEOHistorySignature?.xml files. These files contain digital signatures that allow detection of corruption of the VEOContent.xml and VEOHistory.xml files.
- VEOReadMe.txt. This file contains a text description of a VEO and its constituent parts.

The following sections describe a process for creating a VEO.

# **2.3 Step 1: Create a VEO directory**

A directory must be created to contain the content and metadata of the VEO.

The directory must be named with the extension '.veo' (e.g. xyzzy.veo).

# **2.4 Step 2: Copy the content into the VEO directory**

Copy the information (content files) to be contained in the VEO into subdirectories of the VEO directory.

Creators can:

- Use any number of subdirectories to contain the information.
- Arrange the information in any manner within the subdirectories.
- Name the subdirectories using any legal name.

We suggest that the information is copied in the structure that it originally occurs, and that additional subdirectories are created for any added information (e.g. migrated content or documentation about the information).

# **2.5 Step 3: Copy the VEOReadme.txt file into the VEO directory**

Copy the VEOReadme.txt file into the VEO directory. The contents of this file are given below and should not be changed.

The purpose of this file is to provide a human readable description of a VEO and the Standard arrangement of the information within it.

Descriptive information (e.g. documentation) about the information contents of the VEO must not be added to the VEOReadme.txt file. Instead, it should be added to subdirectories of the VEO directory. For example, if the VEO contained a SIARD capture of a relational database, the SIARD files might be contained in a subdirectory 'SIARD'. Any documentation about the database might be captured in a subdirectory 'Documentation' within the SIARD directory.

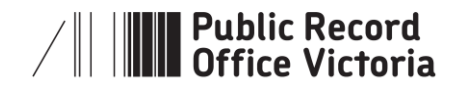

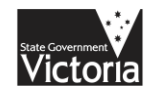

### **2.5.1 Text of VEOReadme.txt file**

The Standard VEOReadme.txt file can be downloaded from the PROV website from <http://prov.vic.gov.au/government/vers> .

#### <Start of VEOReadme.txt File>

This zip file is a VERS Encapsulated Object (VEO). VEO files are specified in Public Record Office Victoria (PROV) Standard PROS 15/03 "Long term management of Electronic Rcords". As at 2015 this Standard was available from http://prov.vic.gov.au/government/vers

This VEOReadme.txt file contains a summary of the information in PROS 15/03.

This zip file contains a collection of information that it is desired to keep accessible for a long period. The content of this information is contained in subdirectories of this directory. The metadata that organises and describes the information is contained in the VEOContent.xml file.

The VEOContent.xml file contains one or more Information Objects – each of which is a logical collection of information. Information Objects may contain one or more Information Pieces. An Information Piece represents a piece of information contained in this VEO. An Information Piece includes references to at least one physical file (a Content File) that actually represent the content. If more than one Content File is present, this represents the same information expressed using different software formats.

The XML elements in the VEOContent file are:

- VEOVersion. The version of this Standard. This should be '3.0'. HashFunctionAlgorithm. The hash function used to calculate the
- hash values stored in HashValue (see below) InformationObject. A logical collection of information in this VEO.
- \* InformationObjectType. A text label describing the purpose of this Information Object.
- InformationObjectDepth. If the VEO contains more than one Information Object, the Information Objects may be organised in a tree. The sequence of Information Objects in the VEOContent.xml file will form a depth first traversal of this tree, and InformationObjectDepth is the depth of this particular Information Object in the tree.
- MetadataPackage. This is a collection of metadata describing the Information Object. An Information Object may have multiple Metadata Packages.
- MetadataSchemaIdentifier. This is used to identify the type of this Metadata Package.
- \* MetadataSyntaxIdentifier. This is used to identify the way of representing the metadata package in XML. We encourage the use of RDF.
- \* InformationPiece. This is a piece of information content within the Information Object.
- Label. This is a text string that labels the Information Piece.
- ContentFile. This represents a specific file in the VEO that represents the content of the InformationPiece.
- \* ContentFilePathName. This is the file name of the file that contains the content. It is relative to this directory.
- HashValue. The hash value resulting from applying the specified hash function (see HashFunctionAlgorithm above) to the sequence of octets forming the file.

The VEOContentSignature?.xml (where '?' is a number) files each contain a digital signature that allows detection of corruption of the VEOContent.xml file (and because the VEOContent.xml file includes hash values of the content files, corruption of the content files as well). The signature is generated by reading the VEOContent. xml file as a sequence of octets and applying specified signature algorithm. The contents of a VEOContentSignaturen.xml file are: SignatureAlgorithm. This identifies the hash algorithm and the

**PROS 15/03S1 v1.0 Constructing VERS Encapsulated Objects (VEOs) approved on 1 June 2015 PROS1503S1v1.0.doc**

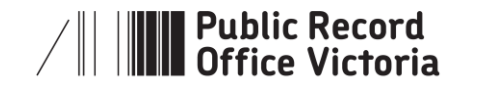

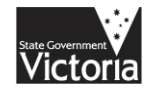

digital signature algorithm used to generate the signature. \* SignatureDateTime. The date and time the signature was applied. Expressed in ISO8601. Signer. A text string naming the person or organisation that created the digital signature Signature. The resulting signature, encoded as Base64. \* CertificateValue. An X.509 DER encoded certificate encoded as Base64. The first certificate contains the public key used to validate the signature. The second certificate contains the public key used to validate the first certificate (and so on). The last certificate must be self signed. The VEOHistory.xml file contains a summary of events in the life of this VEO. The elements in this file are: VEOVersion. The version of this Standard. This should be '3.0'. Event. A collection of information about an event in the life of this VEO. \* EventDateTime. The date and time the event occurred. Expressed in ISO8601. \* EventType. The a text string labelling the type of the event. \* Initiator. The person or organisation that authorised or

- initiated this event.
- \* Description. A text description of the event.
- \* Errors. Any error resulting from this event.

The VEOHistorySignaturen.xml (where 'n' is a number) files each contain a digital signature that allows detection of corruption of the VEOHistory.xml file. The contents and method of generation of a VEOHistorySignature file is identical to a VEOContentSignature file. <End of VEOReadme.txt File>

# **2.6 Step 4: Create the VEOContent.xml file in the VEO directory**

Each VEO must contain a VEOContent.xml file in the top level of the VEO directory.

The VEOContent.xml file is essentially a manifest of the information contained in the subdirectories. It performs the following functions:

- Lists every content file contained in the content subdirectories of the VEO. Every file listed in the VEOContent.xml file must be present in the VEO, and every file contained in the content subdirectories must be listed in the VEOContent.xml file.
- Contains a cryptographic hash value of every content file contained in the VEO. This allows corruption of these files to be detected. The hash function used to generate these values is identified in the VEOContent.xml file1.
- Associates alternative representations of the same information together (for example Word and PDF files that represent the same content).
- Logically organises the information in the content subdirectories and, optionally, associates metadata with the logical organisation. This logical organisation need not have any relation to the physical arrangement of the content files in the subdirectories.

The VEOContent.xml file contains one or more Information Objects. If more than one Information Object is present, they may be arranged in a hierarchy. Each Information Object contains zero or more Metadata Packages (the first Information Object must contain at least one Metadata Package) and contains zero or more Information Pieces. Each Information Piece contains one or more Content Files – each Content File represents alternative representations of the same content.

1

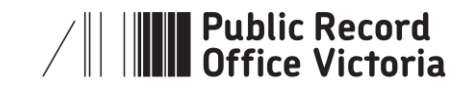

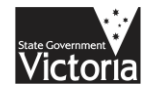

 $1$  Changes to these hash values are prevented by digitally signing the VEOContent.xml file, as described in a later section.

The following diagram shows the arrangement of the information within a VEOContent.xml file, and the table gives more information about the XML elements.

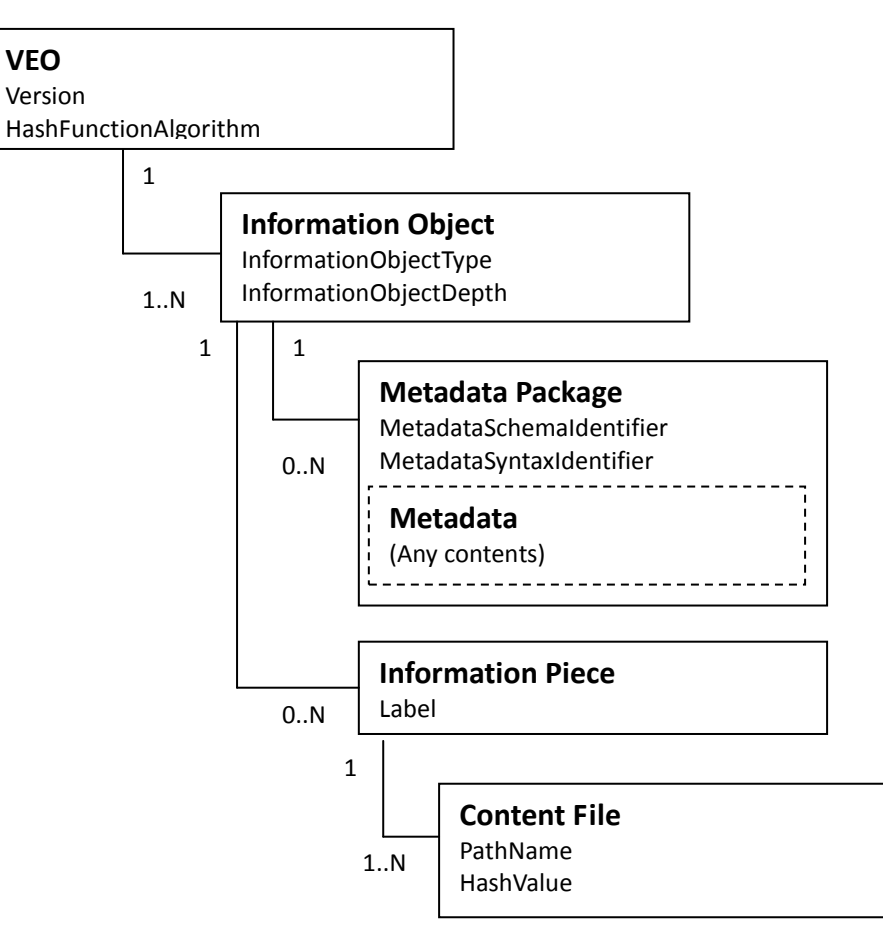

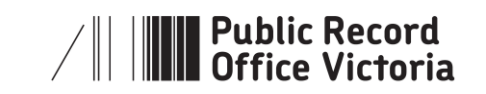

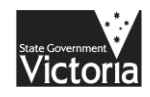

# Table 1 VEOContent.xml Structure Elements

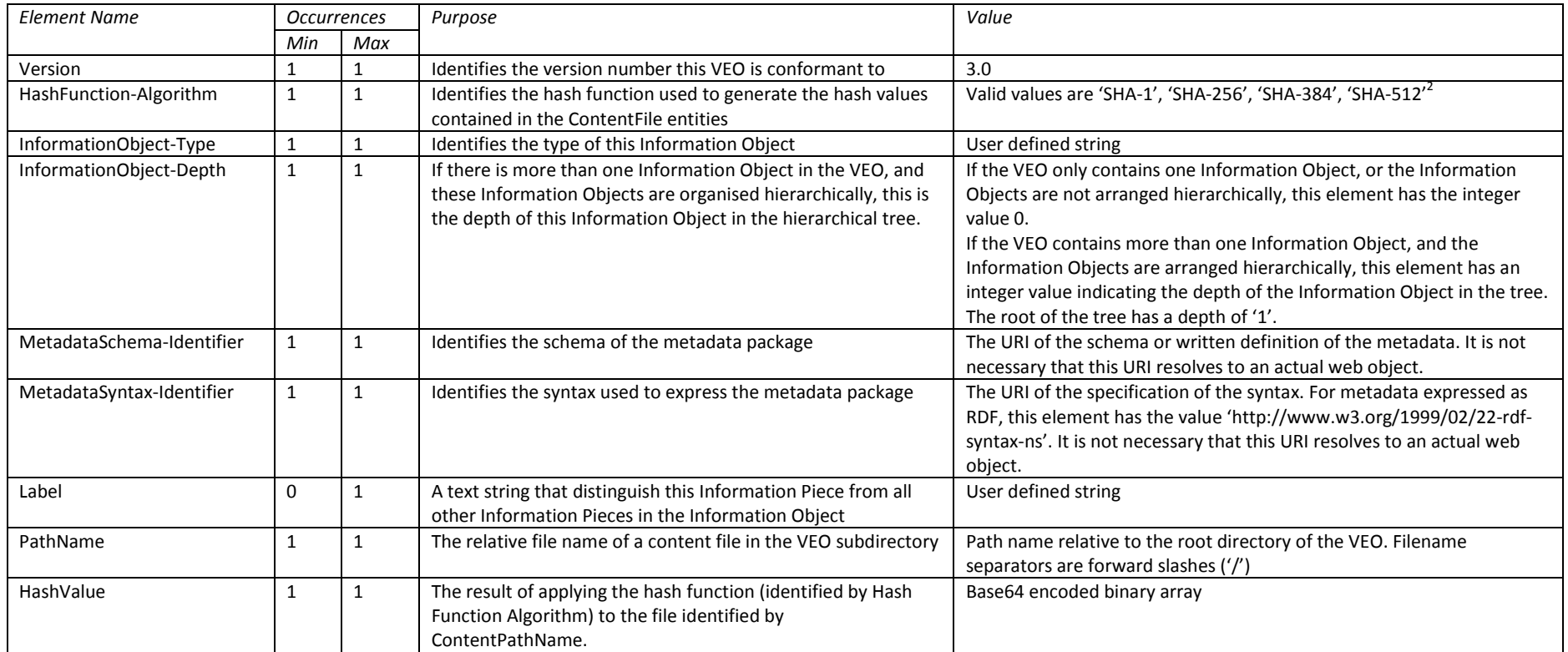

 $\overline{a}$ 

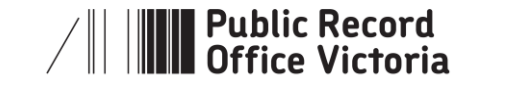

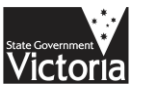

 $^2$  PROV does not allow the use of the MD-5 hash function in this version of the Standard as this is considered to be insecure. SHA-1 is becoming insecure, and SHA-1 should only be used if you do not have access to one of the versions of SHA-2 (i.e. 'SHA-256', 'SHA-384', or 'SHA-512').

#### The XML schema for the VEOContent.xml file is:

```
<?xml version="1.0"?>
<xs:schema xmlns:xs="http://www.w3.org/2001/XMLSchema"
       xmlns:vers="http://www.prov.vic.gov.au/VERS"
       targetNamespace="http://www.prov.vic.gov.au/VERS"
       elementFormDefault="qualified">
<xs:element name="VEOContent">
   <xs:complexType>
     <xs:sequence>
       <xs:element name="Version" type="xs:string" default="3.0"/>
       <xs:element name="HashFunctionAlgorithm" type="xs:string" />
       <xs:element ref="vers:InformationObject" maxOccurs="unbounded"/>
     </xs:sequence>
   </xs:complexType>
</xs:element>
<xs:element name="InformationObject">
   <xs:complexType>
     <xs:sequence>
 <xs:element name="InformationObjectType" type="xs:string"/>
 <xs:element name="InformationObjectDepth" type="xs:nonNegativeInteger"/>
       <xs:element ref="vers:MetadataPackage" minOccurs="0"
             maxOccurs="unbounded"/>
       <xs:element ref="vers:InformationPiece" minOccurs="0"
             maxOccurs="unbounded"/>
     </xs:sequence>
   </xs:complexType>
</xs:element>
<xs:element name="MetadataPackage">
   <xs:complexType>
     <xs:sequence>
 <xs:element name="MetadataSchemaIdentifier" type="xs:string"/>
 <xs:element name="MetadataSyntaxIdentifier" type="xs:string"/>
       <xs:any processContents="lax" minOccurs="1" maxOccurs="unbounded"/>
             \langle !--\any RDF \rightarrow </xs:sequence>
   </xs:complexType>
</xs:element>
<xs:element name="InformationPiece">
   <xs:complexType>
     <xs:sequence>
       <xs:element name="Label" type="xs:string" minOccurs="0" maxOccurs="1"/>
       <xs:element ref="vers:ContentFile" maxOccurs="unbounded"/>
     </xs:sequence>
   </xs:complexType>
</xs:element>
<xs:element name="ContentFile">
   <xs:complexType>
     <xs:sequence>
       <xs:element name="PathName" type="xs:string"/>
       <xs:element name="HashValue" type="xs:string"/>
     </xs:sequence>
   </xs:complexType>
</xs:element>
</xs:schema>
```
## **2.6.1 Number of Information Objects in a VEO**

A VEO must contain at least one Information Object.

If a VEO only contains one Information Object, the InformationObjectDepth element of that Information Object must have the value 0.

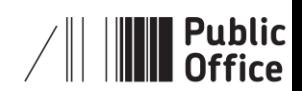

# **2.6.2 Unstructured multiple Information Objects**

A VEO may contain multiple Information Objects. If these Information Objects are not organised in a tree, the InformationObjectDepth element of each Information Object must have the value 0.

## **2.6.3 Arranging multiple Information Objects**

If a VEO contains more than one Information Object, the Information Objects may be arranged into a tree. The first Information Object is the root of the tree and its InformationObjectDepth element must have the value 1. The remaining Information Objects are ordered by a depth first traversal of the tree and the value of each InformationObjectDepth element is the depth of that Information Object in the tree.

An algorithm to perform a depth first traversal of a tree is:

```
DepthFirstTraversal(node, depth)
   Output(node, depth)
   For each child of this node
        DepthFirstTraversal(child, depth+1)
```
## This algorithm is called by:

```
DepthFirstTraversal(rootnode, 1)
Applied to this tree:
```
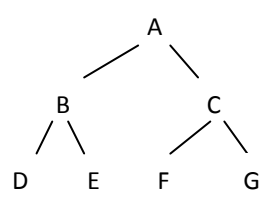

a depth first traversal will produce the following output (the figures in the brackets are the values of the InformationObjectDepth):

A(1), B(2), D(3), E(3), C(2), F(3), G(3)

## **2.6.4 Information Object Types**

An information object type is simply a label chosen by the creator of the VEO to suggest indicate the purpose of the Information Object. This specification does not define a set of Information Object types<sup>3</sup>.

## **2.6.5 Metadata**

1

The first Information Object in a VEO must at least contain one of the Standard metadata packages defined in *PROS 15/03 Specification 2: Adding metadata to VEOs*.

Any Information Object (including the first Information Object in a VEO) may contain as many metadata packages as required. The metadata must be expressed as XML.

A URI identifying the metadata schema must be contained in the 'MetadataSchemaIdentifier' element, and a URI identifying the syntax of the metadata must be contained in the 'MetadataSyntaxIdentifier' element. More information about these URIs are contained in *PROS 15/03 Specification 2*.

## **2.6.6 References to content files**

Each content file contained in a subdirectory of the VEO must be referred to in a ContentFile element in the VEOContent.xml file.

 $3$  If only one Information Object is present in a VEO, the string 'Record' can be as the Information Object Type.

The PathName element contains the file name of the content file (relative to the VEO directory). For example, if a content file has the name 'DataFile1.doc' and it is in the 'Data' subdirectory of the VEO, the PathName element has the value 'Data/DataFile1.doc'.

## **2.6.7 Calculating the hash values of content files**

Each content file referenced in a ContentFile must have an associated hash value in order to detect corruption of the content file.

The hash value is generated by passing each octet of the content file in sequence to the hash algorithm identified by the 'HashFunctionAlgorithm' element. The algorithm to calculate a hash value is:

```
Open content file as sequence of octets
Until end of file
   Read octet
   HashFunctionAddOctet(octet)
Get hash value from HashFunction()
Close content file
```
The resulting byte array is encoded as Base64 for inclusion in the VEO content file.

# **2.7 Step 5: Digitally signing the VEOContent.xml file**

After the VEOContent.xml file is created it must be digitally signed at least once. The signatures will detect corruption of the VEOContent.xml file and the referenced content files<sup>4</sup>. Each signature and the certificates necessary to validate that signature must be placed in a VEOContentSignature?.xml file.

A VEOContentSignature?.xml file is an XML file. The first such file in the VEO is named 'VEOContentSignature1.xml'. If there is more than one signature file, subsequent files will be named 'VEOContentSignature2.xml', 'VEOContentSignature3.xml', and so on.

4 The referenced content files are protected because the VEOContent.xml file includes the hash value of the content file.

1

The following diagram shows the arrangement of the information within a VEOContentSignature?.xml file' and the table gives more information about the XML elements.

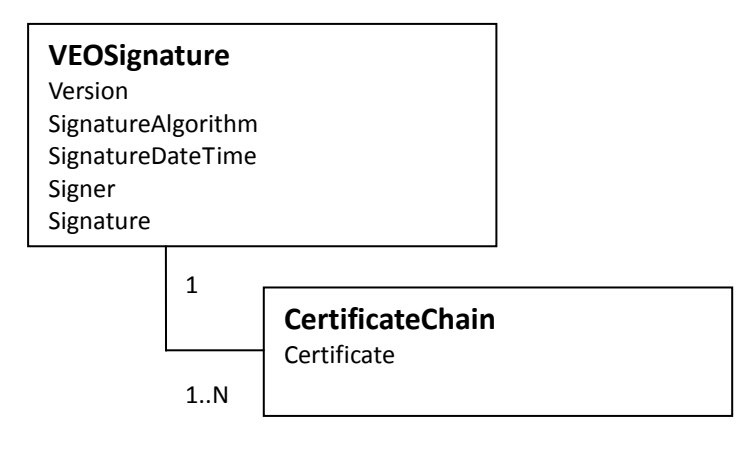

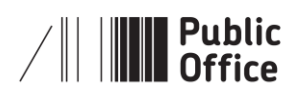

**PROS 15/03S1 v1.0 Constructing VERS Encapsulated Objects (VEOs) approved on 1 June 2015 PROS1503S1v1.0.doc**

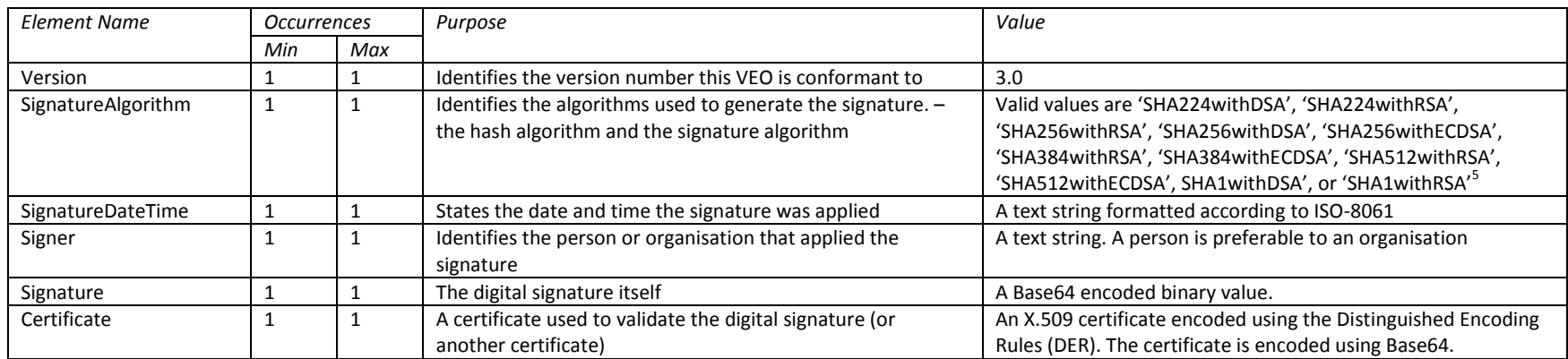

# Table 2 VEOContentSignature and VEOHistorySignature Structure Elements

 $\overline{a}$ 

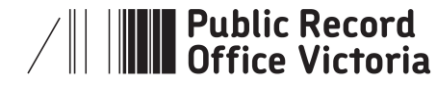

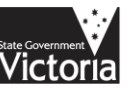

 $^5$  PROV does not allow the use of the MD-5 hash function in this version of the Standard as this is considered to be insecure. SHA-1 is becoming insecure, and SHA-1 should only be used if you do not have access to one of the versions of SHA-2 (i.e. 'SHA-256', 'SHA-384', or 'SHA-512').

The XML schema for the VEOContentSignature.xml and VEOHistorySignature files is:

```
<?xml version="1.0"?>
<xs:schema xmlns:xs="http://www.w3.org/2001/XMLSchema"
       xmlns:vers="http://www.prov.vic.gov.au/VERS"
       targetNamespace="http://www.prov.vic.gov.au/VERS"
       elementFormDefault="qualified">
<xs:element name="SignatureBlock">
   <xs:complexType>
     <xs:sequence>
       <xs:element name="Version" type="xs:string"/>
       <xs:element name="SignatureAlgorithm" type="xs:string"/>
       <xs:element name="SignatureDateTime" type="xs:dateTime"/>
       <xs:element name="Signer" type="xs:string"/>
       <xs:element name="Signature" type="xs:string"/>
       <xs:element ref="vers:CertificateChain" minOccurs="1" maxOccurs="unbounded"/>
     </xs:sequence>
   </xs:complexType>
</xs:element>
<xs:element name="CertificateChain">
   <xs:complexType>
     <xs:sequence>
       <xs:element name="Certificate" type="xs:string" minOccurs="1"
          maxOccurs="unbounded"/>
    </xs:sequence>
   </xs:complexType>
</xs:element>
</xs:schema>
```
# **2.7.1 Calculating the signature**

The signature is generated by passing each octet of the VEOContent.xml or VEOHistory.xml file in sequence to the signature algorithm identified by the 'SignatureAlgorithm' element. A typical algorithm to calculate the digital signature is:

```
Open VEOContent.xml file as sequence of octets
Until end of file
  Read octet
   AddOctet(octet)
CalculateSignature(PrivateKey)
Close VeoContent.xml file
```
The byte array generated by the signature algorithm is encoded as Base64 in the XML file.

# **2.7.2 Order of the certificates in the Certificate Chain**

A Certificate Chain contains a sequence of certificates. The first certificate in the sequence contains the public key matching the private key used to calculate the signature. The second certificate contains the public key used to validate the first certificate (and so on). The last certificate must be self signed.

# **2.8 Step 6: Create the VEOHistory.xml file**

The VEOHistory.xml file contains a history of the VEO since creation. A VEOHistory.xml file contains a sequence of events. Each event contains:

- The date and time the event occurred
- The person and organisation responsible for carrying out the event
- A description of the event
- Any errors resulting from the event

Each VEO will have a VEOHistory.xml file with at least one event (the creation of the VEO).

The following diagram shows the arrangement of the information within a VEOHistory.xml file, and the table gives more information about the XML elements.

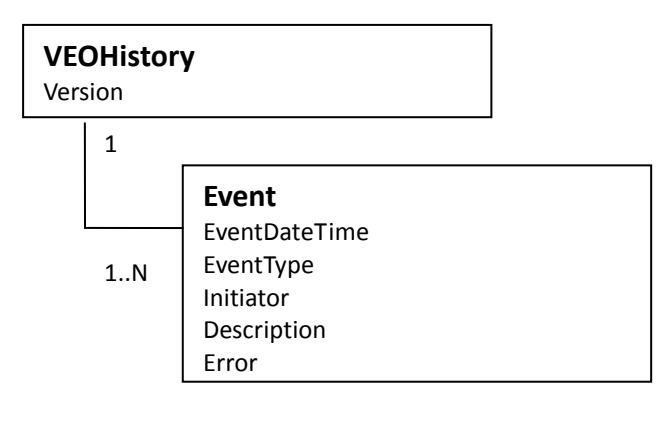

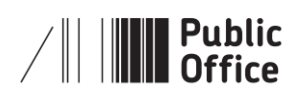

**PROS 15/03S1 v1.0 Constructing VERS Encapsulated Objects (VEOs) approved on 1 June 2015 PROS1503S1v1.0.doc**

# Table 3 VEOHistory.xml Structure Elements

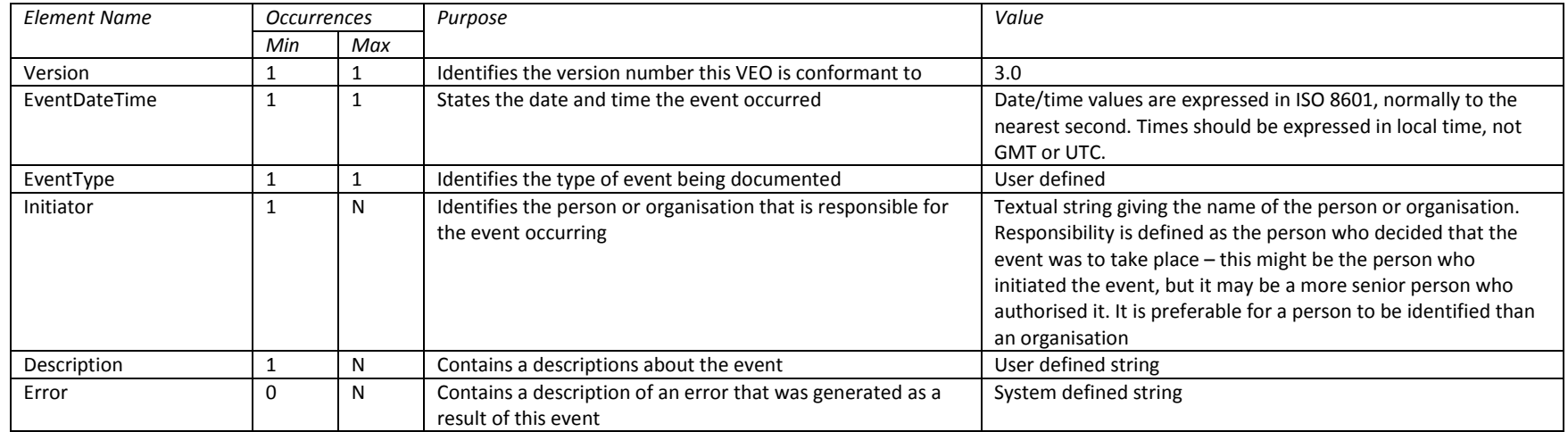

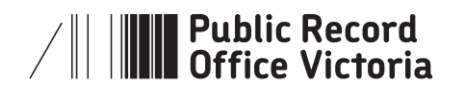

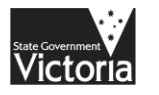

The XML schema for the VEOHistory.xml file is:

```
<?xml version="1.0"?>
<xs:schema xmlns:xs="http://www.w3.org/2001/XMLSchema"
       xmlns:vers="http://www.prov.vic.gov.au/VERS"
       targetNamespace="http://www.prov.vic.gov.au/VERS"
       elementFormDefault="qualified">
<xs:element name="VEOHistory">
   <xs:complexType>
     <xs:sequence>
       <xs:element name="Version" type="xs:string" default="3.0"/>
       <xs:element ref="vers:Event" minOccurs="1" maxOccurs="unbounded"/>
     </xs:sequence>
   </xs:complexType>
</xs:element>
<xs:element name="Event">
   <xs:complexType>
     <xs:sequence>
       <xs:element name="EventDateTime" type="xs:string"/>
 <xs:element name="EventType" type="xs:string"/>
 <xs:element name="Initiator" type="xs:string"/>
       <xs:element name="Description" type="xs:string" minOccurs="1" maxOccurs="unbounded"/>
       <xs:element name="Error" type="xs:string" minOccurs="0" maxOccurs="unbounded"/>
     </xs:sequence>
   </xs:complexType>
</xs:element>
</xs:schema>
```
# **2.9 Step 7: Digitally sign the VEOHistory.xml file**

After the VEOHistory.xml file is created it must be digitally signed at least once. Each signature and the certificates necessary to validate that signature must be placed in a VEOHistorySignature? file.

The specification for creating a VEOHistorySignature?.xml file is identical to the VEOContentSignature?.xml file (except, of course, the names of the files).

# **2.10 Step 8: Zipping the VEO directory**

The final step in creating the VEO is to ZIP the VEO directory. The resulting ZIP file must be named with the extension '.zip' (e.g. 'TestVEO.veo.zip').

The ZIP file must be conformant with the current PKWARE APPNOTE.TXT (currently Version 6.3.3 available from [http://www.pkware.com/documents/casestudies/APPNOTE.TXT\)](http://www.pkware.com/documents/casestudies/APPNOTE.TXT)

When creating the ZIP file the following restrictions are imposed:

- The name of each ZIP entry must begin with the VEO directory name (i.e. if the VEO directory name is 'TestVEO.veo', the name of each ZIP entry must begin with 'TestVEO.veo/…' The name is correct if the VEO directory is created when manually extracting the VEO from the ZIP file).
- Only the standard 'deflate' mechanism is to be used
- The encryption features are prohibited
- The digital signature features are prohibited
- The "patch data" features are prohibited

It is expected that Zip files constructed using the default settings of the software will conform to these restrictions.

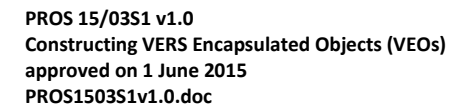

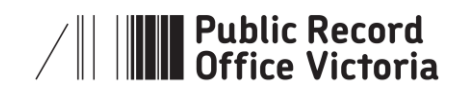

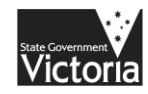

# **3 References**

## **Standards**

APPNOTE.TXT - .ZIP File Format Specification, PKWARE Inc, Version 6.3.4, Oct 2014, [\(http://www.pkware.com/documents/casestudies/APPNOTE.TXT](http://www.pkware.com/documents/casestudies/APPNOTE.TXT) visited 27 March 2015)

Extensible Markup Language (XML) 1.0 (Fifth Edition), W3C Recommendation 26 November 2008, T Bray, J Paoli, CM Sperberg-McQueen, E Maler, F Yergeau.<http://www.w3.org/TR/2008/REC-xml-20081126/> visited 27 March 2015

Date and Time Formats, M Wolf, C Wicksteed, 1997.<http://www.w3.org/TR/NOTE-datetime>visited 27 March 2015

RFC2045 Multipurpose Internet Mail Extensions (MIME) Part One: Format of Internet Message Bodies, N Freed & N Borenstein, November 1996. [http://tools.ietf.org/html/rfc2045 visited 27 March 2015](http://tools.ietf.org/html/rfc2045%20visited%2027%20March%202015)

RFC5280 Internet X.509 Public Key Infrastructure Certificate and Certificate Revocation List (CRL) Profile, D Cooper, S Santesson, S Farrell, S Boeyen, R Housley & W Polk, May 2008.<http://tools.ietf.org/html/rfc5280> visited 27 March 2015

ITU-T Recommendation X.509 (2005): Information Technology – Open Systems Interconnection – The Directory: Authentication Framework.

ITU-T Recommendation X.680 (11/2008): Information technology – Abstract Syntax Notation One (ASN.1): Specification of basic notation. This document is also published as ISO/IEC 8824-1.

ITU-T Recommendation X.690 (2002): Information technology- ASN.1 encoding rules [\(http://www.itu.int/ITU-](http://www.itu.int/ITU-T/studygroups/com17/languages/X.690-0207.pdf)[T/studygroups/com17/languages/X.690-0207.pdf](http://www.itu.int/ITU-T/studygroups/com17/languages/X.690-0207.pdf) visited 27 March 2015). This document is also published as ISO/IEC 8825-1.

#### **Other Resources**

You can obtain relevant publications, supplies of relevant forms, and answers to any enquiries you may have by first contacting your agency's records manager or the Public Record Office Victoria:

For more information on digital preservation, please contact:

Government Services Public Record Office Victoria Ph: (03) 9348 5600 Fax: (03) 9348 5656 Email: agency.queries@prov.vic.gov.au Web: www.prov.vic.gov.au

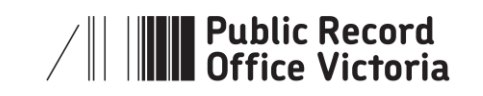

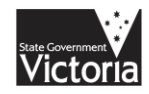